# **Fedora LiveUSB Creator Crack Activation Key Free Download For Windows**

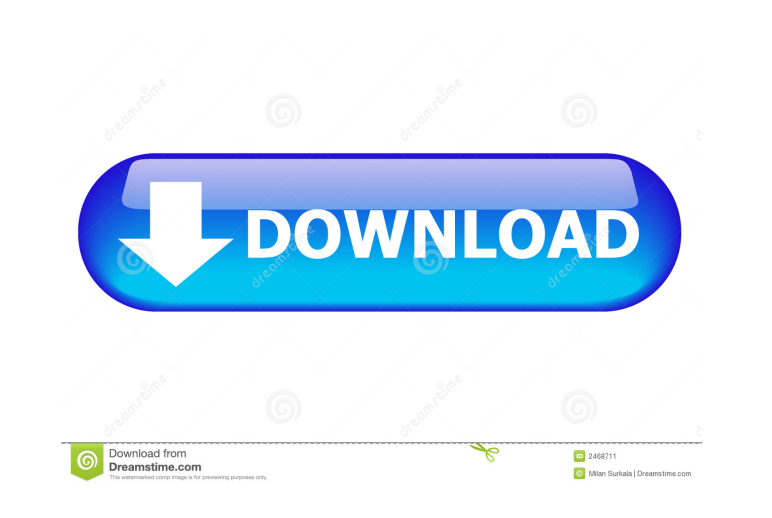

#### **Fedora LiveUSB Creator Crack+ With Registration Code**

Publisher's Description: Fedora is a distribution of Linux optimized for use on an USB flash drive. It includes the GNOME desktop environment. Fedora LiveUSB Creator Product Key is a program that allows you to create a Liv using a USB stick, or by using a DVD burner. The tool enables you to modify a lot of LiveCD/DVD settings. You can for example set the speed of your USB flash drive and the amount of space you want to make available on it. Features: \*\*\*\*\* Create a LiveUSB flash drive using a LiveCD/DVD. You can create a LiveUSB flash drive in three different ways: by using a liveCD/DVD, by using a USB stick or by using a DVD burner. If you want to use a DVD of your USB flash drive or the amount of space you want to make available on it. It can also be used to alter the size of the root and home partitions or to use Grub as the bootloader. You can also modify the amount of per create button. You can then use the program to create your liveUSB flash drive. You can choose to either make a LiveUSB flash drive that is compatible with BIOS or UEFI BIOS, or a LiveDVD that is compatible with DVD-R, DVD can just make a LiveDVD. You can then use the software to install Fedora on the LiveUSB flash drive

#### **Fedora LiveUSB Creator Crack Activation 2022**

- This is the main window of KEYMACRO. - Double click a song in the input window to play it, press the arrows in the track window to navigate to the next/previous song, press the UP/DOWN keys to adjust the volume, the ENTE The track and input windows can be freely resized as well as the title window. - An optional window. - An optional window to display artist and album art is also available. Advanced Disk Commander is a disk utility designe Commander can be used to examine, change, delete, and create partitions and mount, unmount, show and hide volumes. Advanced Disk Commander was developed with one of the main functions being able to change the allocation of feature called UUID as a way of uniquely identifying a volume. This is an extremely valuable tool to help users identify a volume in case they cannot remember the label or a typical computer-generated identifier. Features: Interpretator and copy partition or volume content - Ability to mount and unmount volumes - Saves settings on exit - Ability to view partition table and selected partition contents - Ability to view partition and volume UU a freeware program. GUI/Gparted is a free partition editor for GNU/Linux and BSD operating systems that allows the user to create and edit their partitions. It also allows for the deletion and restoration of previously del existing partitions. The most notable 77a5ca646e

## **Fedora LiveUSB Creator Free Download (Latest)**

Fedora LiveUSB Creator is a simple and fast Linux Live USB creator application that lets you create Live USB with Ubuntu, Kubuntu, Kubuntu, Lubuntu, Lubuntu and Fedora. Using this tool, you can easily create a Live USB in editions. 3. Added the option to remove the host OS during LiveUSB creation. 4. Added the option to see the checksum of the live iso. 5. Added the option to start the image immediately after downloading. 6. Added the optio computer to another is to do a Live USB backup of your drive. You can create a Live USB of your entire drive including the important files on your drive. In fact, there are various Live USB creation tools available for Win Linux and Mac. How to create a Live USB backup of your Linux OS Creating a Live USB backup of your Linux OS Creating a Live USB backup of your Linux OS is very easy. Do the following steps and you will have an identical ba file manager and right-click on it. Select the option, "Eject", followed by the option "Unmount" to remove the USB drive. Next, remove the USB stick from your computer. After the USB drive is unmounted, drag and drop the U option "Open with" then select "Gnome Disks". After opening, you can rename the "root.squashfs-

### **What's New in the Fedora LiveUSB Creator?**

Live USB Creator for Linux is an application that allows you to create a Live USB from your existing Linux Live CD or from a Linux ISO image. Fedora 16, Fedora 17, Fedora 18 or Sugar on a Stick images are supported. Live U destination for your Live USB, manage the persistent storage and configure the hardware. Fedora LiveUSB Creator also provides command-line options to perform the same tasks. LiveUSB Creator was tested on Windows 7, Ubuntu Shakespeare Conference: SHK 20.0567 Monday, 30 July 2004 [1] From: Eric Borsato Date: Sunday, 29 Jul 2004 18:46:00 -0400 Subj: RE: SHK 20.0567 Monday, 30 July 2004 [2] From: David Maloney Date: Sunday, 30 July 2004 [3] Fro Eric Borsato Date: Sunday, 29 Jul 2004 18:47:41 -0400 Subj: RE: SHK 20.0567 Monday, 30 July 2004 [5] From: Eric Borsato Date: Sunday, 29 Jul 2004 19:23:56 -0400 Subj: RE: SHK 20.0567 Monday, 30 July 2004 [6] From: Eric Bor

## **System Requirements:**

OS: Windows Vista, Windows XP, or Windows 2000 Memory: 256 MB Video card: 256 MB DirectX 9.0 or DirectX 9.0 or DirectX 10.0 Hard drive space: 2 GB or more If you like the game, please leave us a vote at your favorite web s

Related links:

<https://vineyardartisans.com/wp-content/uploads/2022/06/baltaly.pdf> <https://shalamonduke.com/wp-content/uploads/2022/06/dafohan.pdf> <https://luxvideo.tv/2022/06/06/dbscribe-for-oracle-crack-updated-2022/> <https://www.accdfw.org/wp-content/uploads/2022/06/marwoor.pdf> [https://www.riseupstar.com/upload/files/2022/06/eOlSfBFG9n4XMwqqaUmg\\_06\\_f237a4791d24eeb523256b18481d6c0d\\_file.pdf](https://www.riseupstar.com/upload/files/2022/06/eOlSfBFG9n4XMwqqaUmg_06_f237a4791d24eeb523256b18481d6c0d_file.pdf) <https://www.captureyourstory.com/blaster-b-remover-activator-for-windows/> <http://malenatango.ru/x-photofilmstrip-crack-serial-number-full-torrent-download-march-2022/> <https://bnbeasy.it/?p=2829> <https://72bid.com?password-protected=login> <https://wakelet.com/wake/5Sy0MdFgfhz2IsHHUqEg9>